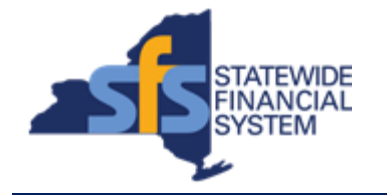

To successfully transact in the Statewide Financial System (SFS), it is important to **first**  refer to the related SFS Handbook. Job aids should be referred to as quick reminders on how to process transactions. SFS Handbooks provide more context and include screenshots.

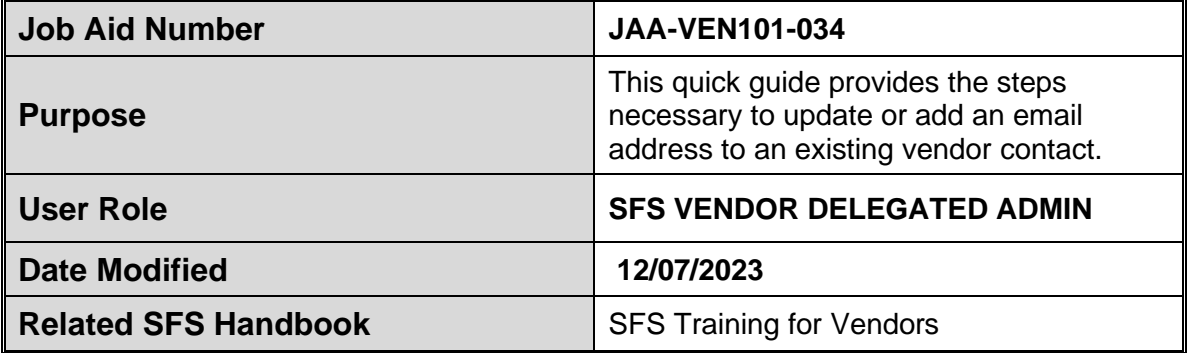

## **Concept**

An email address can be added or updated for a vendor contact via the Supplier Change Request page.

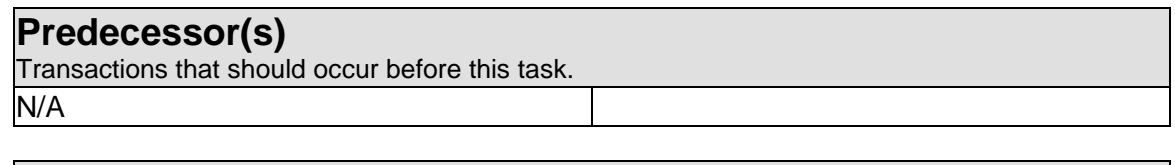

## **Successor(s)**

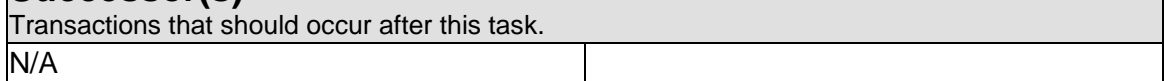

## **Procedure**

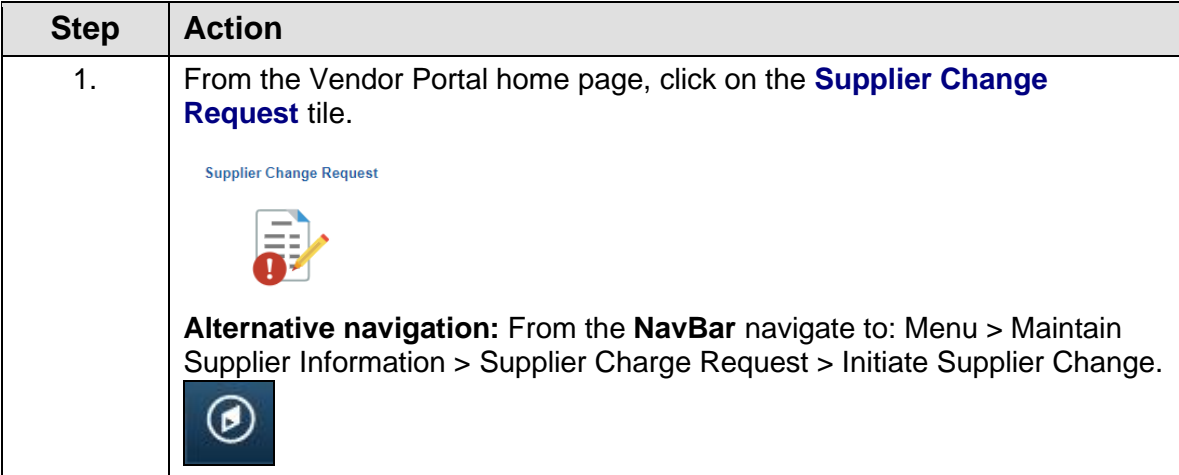

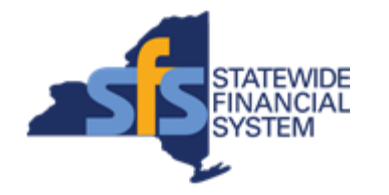

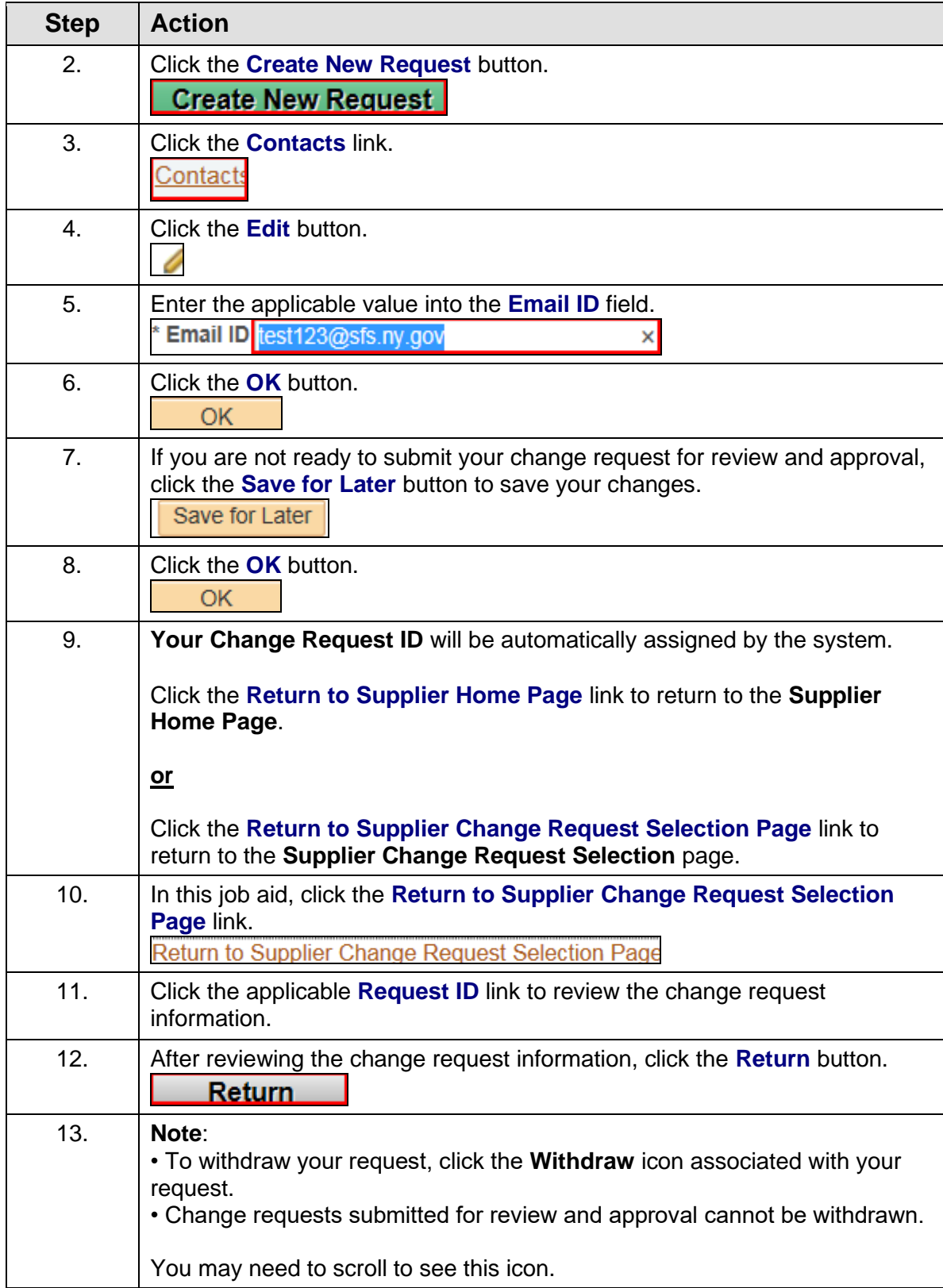

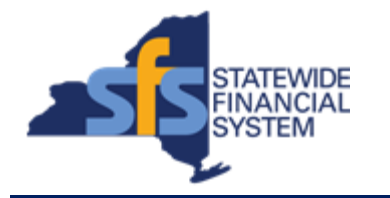

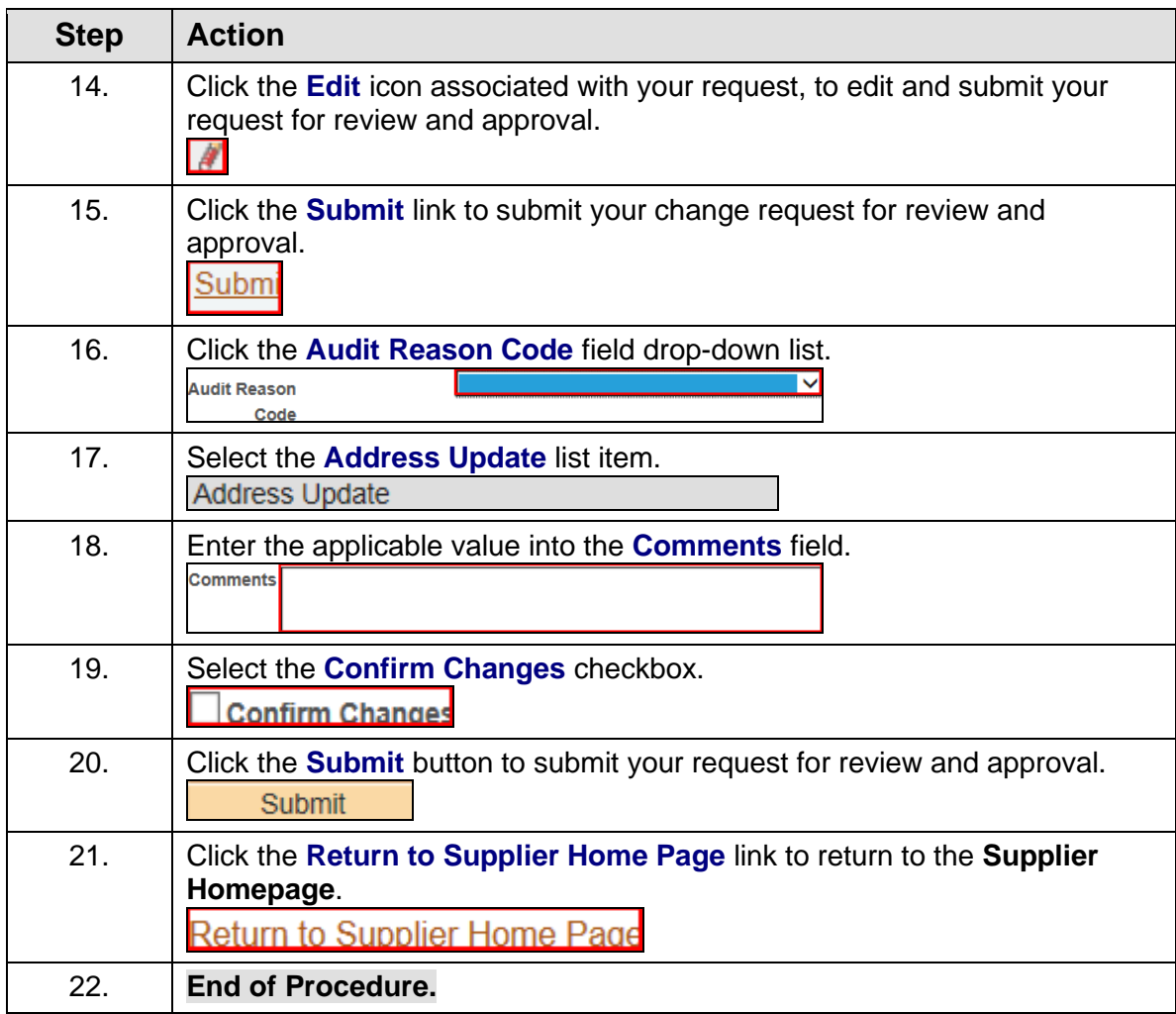